#### Zadanie # 2664 (W toku): Zbiorcze podsumowanie zadań po audycie WCAG

# **Poprawa opisów alternatywnych ikon w treści helpa**

2021-09-23 09:57 - Tomasz Blazejczyk

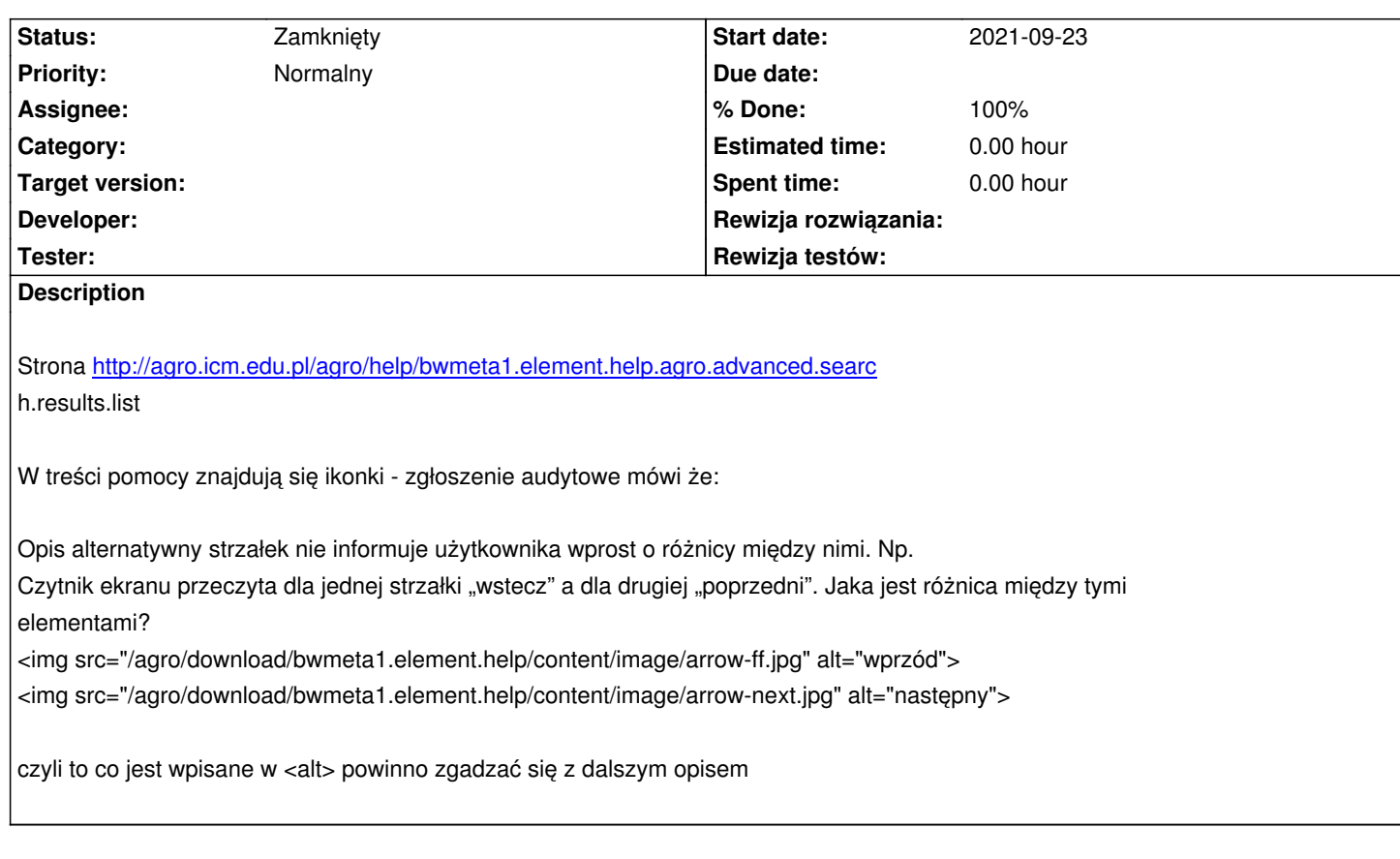

# **History**

# **#1 - 2021-09-23 14:43 - Tomasz Lewandowski**

*- Status changed from Nowy to W toku*

# **#2 - 2022-02-03 09:02 - Tomasz Lewandowski**

- *Status changed from W toku to Testowanie*
- *% Done changed from 0 to 100*

### http://agro.icm.edu.pl/agro/help/bwmeta1.element.help.agro.advanced.search.results.list

opisy w alt "następny", "poprzedni", "wprzód", "wstecz" oraz "pierwszy", "ostatni" zamieniono na:

[<ul class="circle">](http://agro.icm.edu.pl/agro/help/bwmeta1.element.help.agro.advanced.search.results.list)

<li><img src="bwmeta1.element.help/content/image/arrow-previous.jpg" alt="poprzedni ekran" />

<img src="bwmeta1.element.help/content/image/arrow-next.jpg" alt="następny ekran" /> - jeden ekran wstecz albo wprzód</li>

<li><img src="bwmeta1.element.help/content/image/arrow-fr.jpg" alt="10 ekranów wstecz" />

<img src="bwmeta1.element.help/content/image/arrow-ff.jpg" alt="10 ekranów wprzód" />- dziesięć ekranów wstecz albo wprzód</li>

<li><img src="bwmeta1.element.help/content/image/arrow-first.jpg" alt="pierwszy ekran" />

 <img src="bwmeta1.element.help/content/image/arrow-last.jpg" alt="ostatni ekran" /> - początek albo koniec listy wyników wyszukiwania</li>  $<$ /ul $>$ 

### Dodatkowo zmieniono alt dla obokTytulu.jpg z "ikonka" na

<img src="bwmeta1.element.help/content/image/obokTytulu.jpg" alt="dostępny pełny tekst artykułu" />

## **#3 - 2022-02-03 09:03 - Tomasz Lewandowski**

bwmetę w paczce help trzeba było zmienić z 1.2.0 na 2.2.0, wpp tagi html nie parsowały się poprawnie i na stronie widoczny był wyłącznie tekst, bez formatowania.

# **#4 - 2022-02-03 09:04 - Tomasz Lewandowski**

- *Status changed from Testowanie to Rozwiązany*
- *Assignee deleted (Tomasz Lewandowski)*

# **#5 - 2022-02-03 09:04 - Tomasz Lewandowski**

*- Status changed from Rozwiązany to Zamknięty*